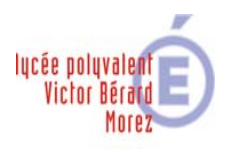

# **CHARTE INFORMATIQUE SIMPLIFIÉE**

*Il convient de se référer au document complet pour en avoir une entière connaissance*

## **ARTICLE 1 : RESPECT DE LA LÉGISLATION**

# **LES TRANSGRESSIONS DES PRINCIPES CONSTITUTIONNELS LIBERTÉ, ÉGALITE, FRATERNITE, LAICITE, SONT INTERDITES ET LE CAS ÉCHÉANT SANCTIONNÉES PAR VOIE PÉNALE**

#### **ARTICLE 2 : DESCRIPTION DES SERVICES PROPOSÉS**

#### **L'utilisateur a accès aux postes informatiques dans les cas suivants :**

 $\triangleright$  Au Cdi, dans les salles de cours et en accès libre (1 - couloir CDI ; 2 – Hall CPE ; 3 – Passerelle) L'accès à la messagerie et à Internet est réglementé en fonction du lieu considéré (Cf. La charte complète)

L'utilisation d'ordinateurs portables personnels est envisageable à condition que ces ordinateurs soient autonomes (aucune utilisation de prises ni de rallonges). La connexion au réseau des ordinateurs portables personnels est strictement interdite si le propriétaire <sup>n</sup>'est pas allé voir l'administrateur du réseau pour une identification de son portable personnel (l'établissement est dans l'obligation de connaître celui qui se connecte au réseau). Sans l'accord de l'administrateur et en cas de connexion non autorisée, le lycée se donne le droit d'interdire l'utilisation du portable personnel au contrevenant.

L'utilisation de clés USB, CD‐ROM ou DVD se fera uniquement avec l'accord du personnel du CDI et après les avoir passés à l'antivirus. En cas de virus provenant d'une clé , l'utilisateur sera sanctionné.

### **ARTICLE 3 : DÉFINITION ET DROITS DE L'UTILISATEUR**

¾ **Droits de l'Utilisateur** : Le droit d'accès, nom d'utilisateur et mot de passe, est personnel, incessible et temporaire. Il fait l'objet d'un renouvellement annuel tacite.

#### **ARTICLE 4 : ENGAGEMENTS DE L'UTILISATEUR**

#### **L'Utilisateur <sup>s</sup>'engage :**

- $\triangleright$  à respecter la législation en vigueur, évoquée à titre non exhaustif à l'article 1.
- ¾ à <sup>n</sup>'effectuer auprès de mineurs, aucune collecte d'informations concernant l'entourage familial, le mode de vie des parents, leur statut socioprofessionnel
- $\triangleright$  à respecter les procédures préalables auprès de la CNIL (www.cnil.fr) ;

#### **Le tout :**

- ¾ dans le respect des lois relatives à la propriété littéraire et artistique
- $\triangleright$  dans le respect des règles relatives à la protection de la vie privée et notamment du droit à l'image d'autrui
- $\triangleright$  dans le respect des lois relatives à l'informatique, aux fichiers et aux libertés.

# **ARTICLE 5 : ENGAGEMENT DE L'ÉTABLISSEMENT**

# **Engagements de l'Etablissement**

- ¾ L'Etablissement fait bénéficier l'Utilisateur d'un accès aux ressources et services multimédias qu'il propose à toute personne remplissant les conditions ci‐dessus définies à l'article 3.
- ¾ L'Etablissement <sup>s</sup>'efforce dans la mesure du possible de maintenir accessible le service qu'il propose de manière permanente, mais <sup>n</sup>'est tenu à aucune obligation d'y parvenir.

## **Respect de la loi, l'établissement <sup>s</sup>'oblige :**

- $\triangleright$  A respecter toutes les règles protectrices des intérêts des tiers et de l'ordre public
- $\triangleright$  A prévenir ou à faire cesser toute violation des droits d'un tiers.
- ¾ A informer l'Utilisateur de l'existence de moyens techniques permettant de restreindre l'accès à certains services ou de les sélectionner.
- ¾ A détenir et conserver les données permettant l'identification de toute personne ayant contribué à la communication au public.

**Contrôles techniques, d**es contrôles techniques peuvent être effectués :

- ¾ Soit dans un souci de protection des élèves et notamment des mineurs
- ¾ Soit dans un souci de sécurité du réseau et/ou des ressources informatiques.
- $\triangleright$  Soit dans un souci de vérification que l'utilisation des Services reste conforme aux objectifs rappelés dans le Préambule.

## **Contrôle des pages Web hébergés sur le serveur de l'Etablissement**

L'Etablissement se réserve le droit de :

¾ Contrôler le contenu de toute page Web hébergée sur ses serveurs.

# **ARTICLE 6 : DISPOSITIONS**

L'Etablissement se réserve le droit de :

¾ Suspendre l'usage du service d'hébergement des pages Web par un utilisateur en cas de non‐ respect de la Charte.

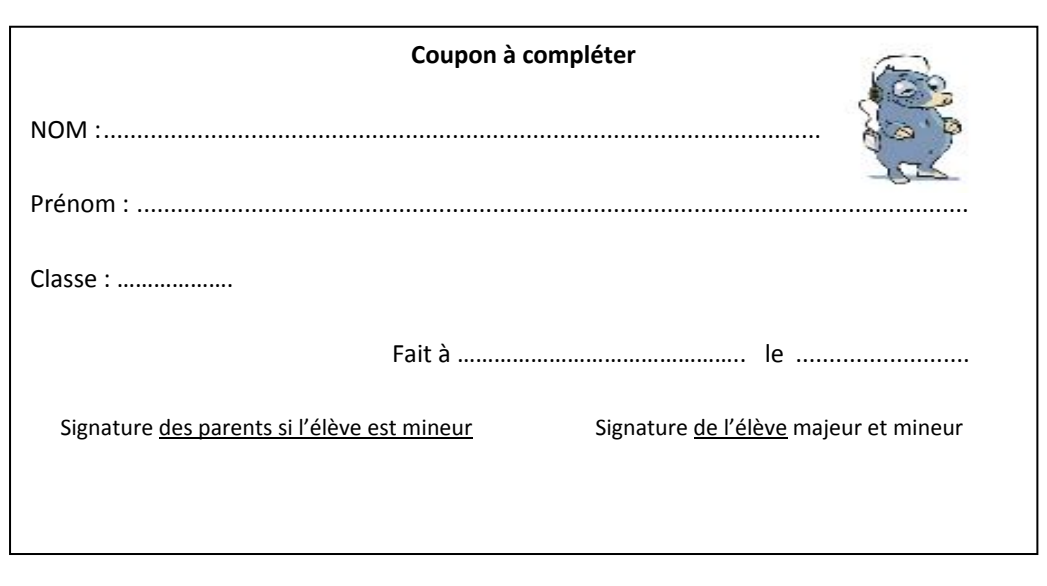